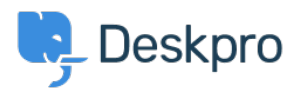

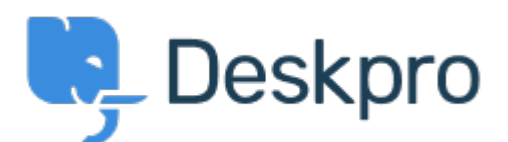

## [Help Center](https://support.deskpro.com/ro) > [Community](https://support.deskpro.com/ro/community) > [Feature Request](https://support.deskpro.com/ro/community/browse/type-2/view-list/viewmode-compact) > [Select absolute dates used in reports using a](https://support.deskpro.com/ro/community/view/select-absolute-dates-used-in-reports-using-a-calendar) [calendar](https://support.deskpro.com/ro/community/view/select-absolute-dates-used-in-reports-using-a-calendar)

Select absolute dates used in reports using a calendar Collecting Feedback

- Olivia Plumb
- **Forum name:** #Feature Request

I would like it to be easier to change the date range a stat/report focuses on. If I want to look at a report over a specific period of time, I currently have to define the dates within the query. I would like to be able to select and change absolute dates using a calendar instead.